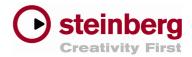

## Additional new features in Nuendo 4

| New Feature                                | Description                                                                                                    |
|--------------------------------------------|----------------------------------------------------------------------------------------------------|
| VST Plug-in Bridge                         | The new VST Plug-in Bridge in Nuendo 4.1 ensures maximum compatibility of plug-ins. 32-bit Windows versions of plug-ins and instruments can be used in Vista 64. Mac PPC-only versions of plug-ins can be used in Nuendo on Macs with Intel processors. Although not free of additional performance load, VST Plug-in Bridge can provide invaluable plug-in compatibility where a native (64-bit or Universal Binary) version of a plug-in or instrument is not available.                                                                                                    |
| Updated WK-Audio ID Support                | Support for the WK Audio ID controller has been improved by mapping numerous additional Nuendo functions onto the ID surface. The new Nuendo 4 automation system can be controlled from ID making Nuendo 4 and ID an even better couple during mixing situations. Also the Jog/Scrub wheel of the ID has been upgraded and outfitted with a range of new functionalities to allow Wheel Editing such as trimming, slipping and zooming events as well as modifying their fades easily with help of the wheel. Many smaller workflow improvements have been made such as the ability to switch Studio Sends Pre/Post, assign even more User Buttons or switch the operational range of the VU meters on the hardware. |
| Use Mouse Wheel for Event Volume and Fades | A new preference allows usage of the mouse wheel to manipulate Event Volume and Fades by simply rolling over an event and access the volume or fade curve (with a key modifier) by using the mouse wheel.                                                                                                    |
| Fade Handles always-on-top option          | A new preference called "Fade handles always on Top" grants improved access to fade in/out handles even if the Event volume is at a very low level and thus the fade handles become harder to grab.                                                                                                    |
| Advanced QuickTime 7 Support               | QuickTime compatibility has improved for Nuendo 4 in several areas making Nuendo compatible with the latest and most popular video formats and offering more flexibility and enhanced image quality.                                                                                                    |
|                                            | MPEG1/ MPEG4 formats and .H264 codec are now supported                                                                                                    |
|                                            | "Replace Audio in Video File" now works with every QuickTime audio file format                                                                                                    |
|                                            | "HQ" flag support (high-resolution video playback)                                                                                                    |
|                                            | Quick access to Half/Double Size support of the video window                                                                                                    |
| Separate Goto Timecode command window      | The much used <i>Goto Timecode</i> command which in earlier Nuendo versions did always open the complete Transport Bar has been reduced to a very small and separate window that pops up when the "Shift P" key command is executed and the Transport bar is not open. The cursor is now awaiting the user entry in the "seconds field" and simply pressing the Enter button executes the jump to the new desired Timecode position and closes the timecode entry field.                                                                                                    |
| Load Projects inactive                     | Support for multiple projects opened at the same time is one of the major advantages of Nuendo. In version 4, this feature has become even more useful. With one or more projects opened at the same time, opening another project brings up this message: "Do you want to activate the project?" Opening a project inactive significantly reduces loading time, especially for large projects. With multiple projects opened, parts or entire sections can easily be copied (also drag and drop) from one project to another.                                                                                                    |
| Apple Remote support                       | Mac users who are in the possession of an Apple Remote will be pleased to find their little infrared remote control is available as a remote device in Nuendo 4. "Apple Remote Control" is now available from the device setup window. It is already programmed with preset functions but it's fully programmable with hundreds of available functions. (OSX-only)                                                                                                    |
| Direct X ASIO 64 Bit                       | An ASIO DirectX Full Duplex Driver can be installed with Nuendo to support DirectX audio support of Nuendo in 64-bit Windows Vista.                                                                                                    |

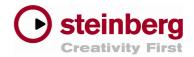

New File Type: MIDI Loop

Nuendo 4 supports a new file type "MIDI Loop". By our definition, a MIDI Loop is a combination of a MIDI file and an associated track preset. Any MIDI part on an instrument track – for example a great bass line, synth pattern or drum groove – can be exported as a MIDI Loop. The file contains both the note data and the entire track preset (instrument, preset, EQ, plug-ins, and more). Tagged with SoundFrame attributes, this MIDI Loop is now available in MediaBay and can be imported into other projects.

Arranger Track (formerly "Play Order Track")
New performance functions

For consistency reasons, the "Play Order Track" has been renamed "Arranger Track". In addition, some major features have been added to this part of Nuendo:

- Arranger parts can be triggered live (by clicking in the part list) to experiment with different arrangements
- Special playback modes allow for new live performance applications: Normal (part is
  played back with a specified number of repeats); Repeat Forever (part is looped
  indefinitely, until the space bar is pressed and the chain continues to the next part);
  Pause After Repeats (Chain is stopped after the current part has finished; hitting the
  Space continues playback with the next step).
- Various "Flatten" options have been added to the Arranger Track edit window. One, multiple or all Chains can be flattened with a single command; the Arranger Track can be kept after flattening;

**MP3 Surround** 

The latest Fraunhofer MP3 codecs are included with Nuendo 4. MP3 Surround is a special extension to the existing MP3 format which encodes multi-channel audio information into a compressed file that is playable on both stereo and surround playback systems. MP3 Surround is a convenient way to deliver multi-channel audio files in a space-saving compressed format. With the great benefit of backwards-compatibility to MP3 Stereo, a single MP3 Surround file can be used even if there's no surround playback hardware present.

**Global Track Transpose** 

A new track type has been added: Transpose. With the global Transpose track it is easy to sketch out arrangements based on loops, or experiment with chord progressions without having to edit each part on each track individually. It affects all Audio, MIDI and Instrument Tracks. Transpose events can be entered using the pen tool and edited by clicking on the value. The Transpose Track can be deactivated using a Mute button. As a special feature, it includes a "Bound" function to keep transpose within the range of one octave. It keeps transpositions within a musical range and prevents unnatural-sounding artefacts when audio events are transposed. In addition to the global Transpose Track, there's a new Project Root Key, which – when edited – affects the entire project including the Transpose Track.

New Trim Tool

A long requested feature from MIDI power-users is now included in Nuendo 4: The key editor has a new tool to cut the heads or tails of multiple selected MIDI events which is great when for example creating arpeggiated chords, strums or more accurate note-offs.